# Object-Oriented Software Development CS 246 Winter 2020 (1201)

LATEXer: *Cameron Roopnarine* Instructor: *Nomair Naeem*

May 17, 2021

# <span id="page-1-0"></span>**Contents**

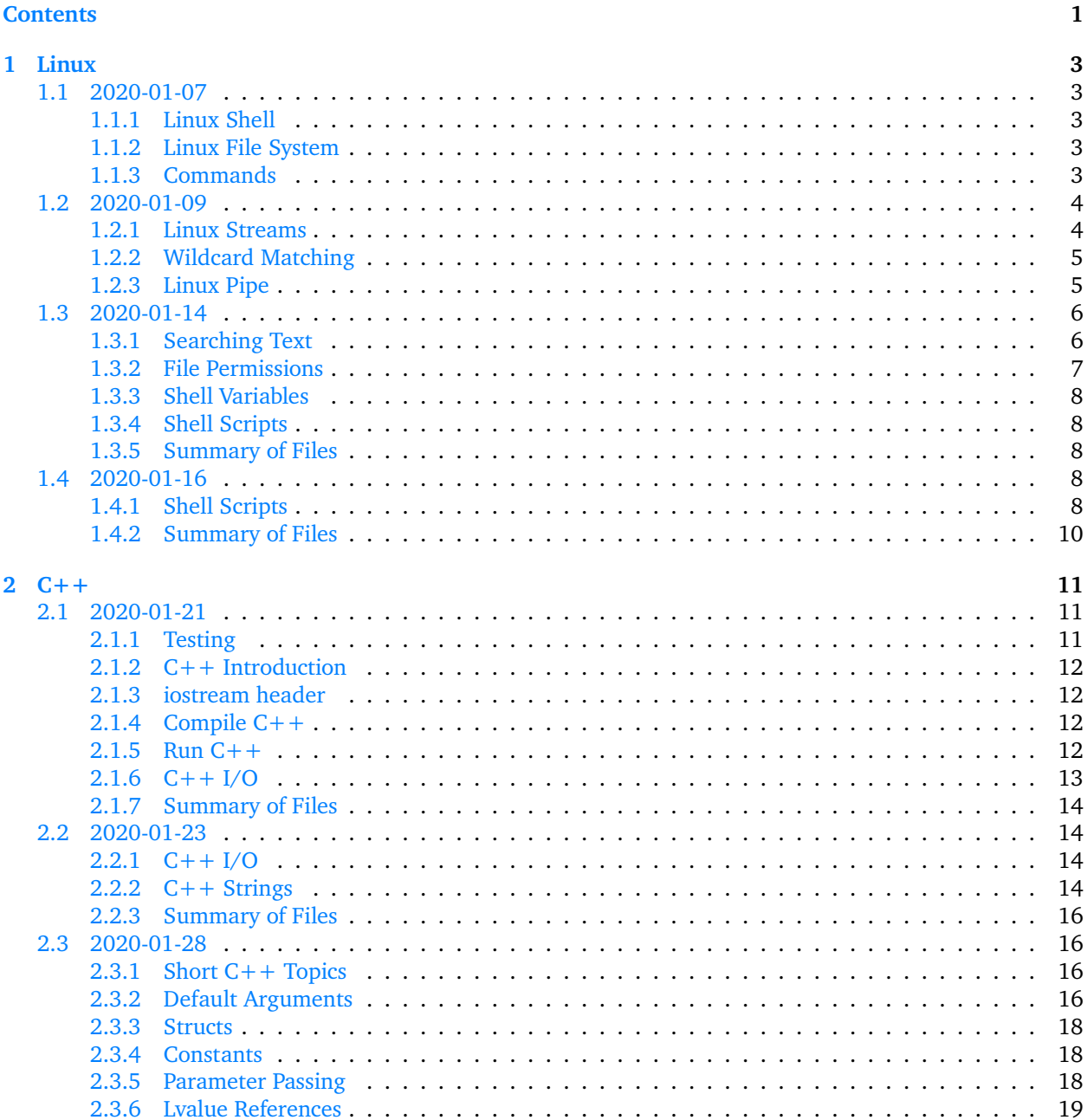

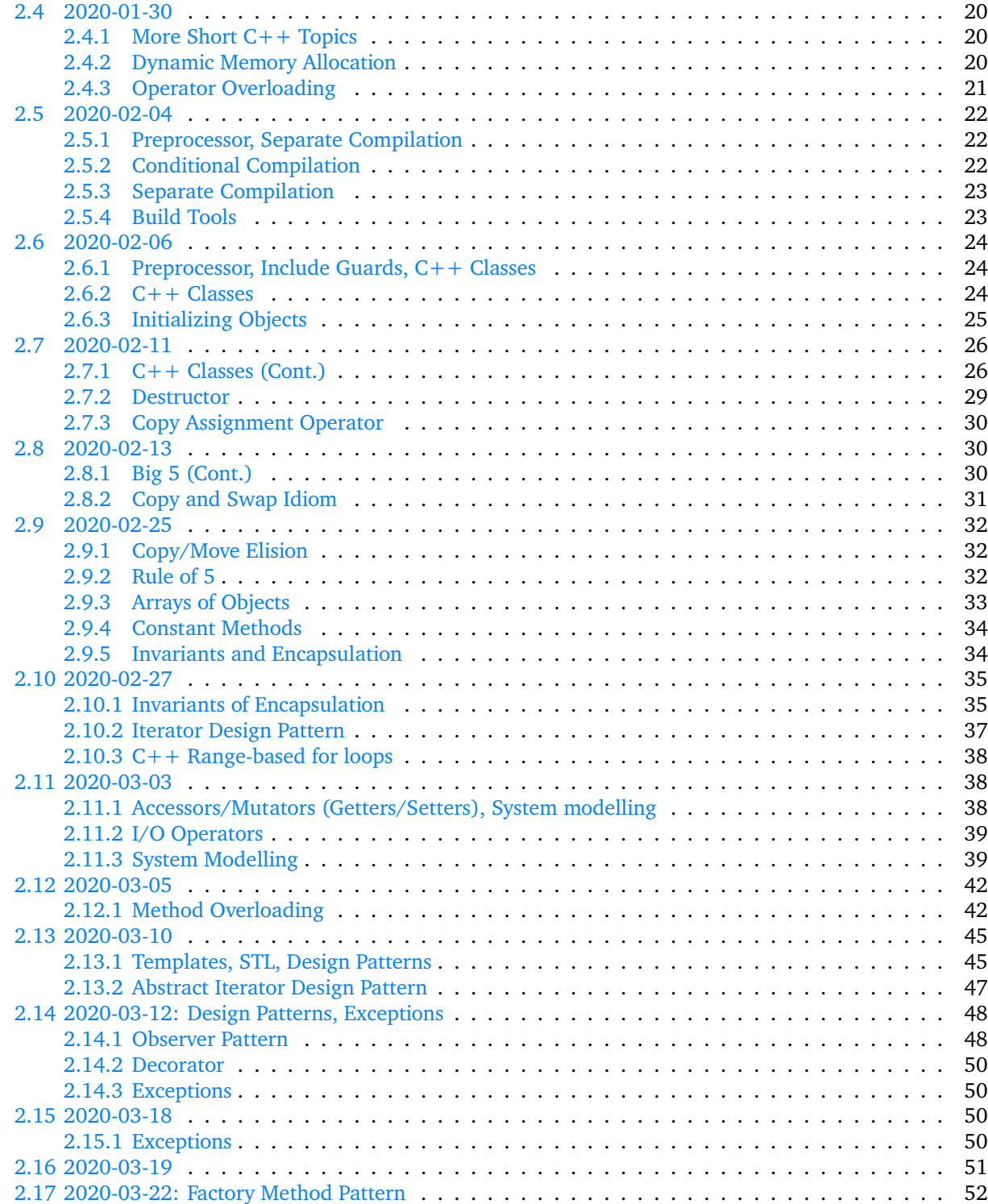

# <span id="page-3-0"></span>**Chapter 1**

# **Linux**

# <span id="page-3-1"></span>**1.1 2020-01-07**

## <span id="page-3-2"></span>**1.1.1 Linux Shell**

Shell: interface to an OS Graphical shell: click/touch, intuitive Command line shell: type commands, not intuitive, more powerful Stephen Bourne (70s): original UNIX shell History: C shell (csh)  $\rightarrow$  Turbo C shell (tcsh)  $\rightarrow$  KornShell (ksh)  $\rightarrow$  Bourne Again Shell (bash) Check what command line shell: echo \$0 Go into bash: bash

## <span id="page-3-3"></span>**1.1.2 Linux File System**

Directories: files that contain files (called folders in Windows), e.g. usr, share, dict are all directories Root (literally a backslash) /: top directory Path: location of a file in the file system, e.g. /usr/share/dict/words Absolute path: path that starts at the root directory Relative path: path relative to a directory The path dict/words relative to /user/share is /usr/share/dict/words

## <span id="page-3-4"></span>**1.1.3 Commands**

- NAME:  $1s \rightarrow$  list directory contents.
	- **–** SYNOPSIS: ls [OPTION]… [FILE]
	- **–** DESCRIPTION: List information about the non-hidden FILEs (current directory by default). Hidden files start with  $a$ . 1s -a or 1s -all do not ignore entries starting with  $a$ .; the -a is an argument
- NAME:  $pwd \rightarrow print$  name of current/working directory.
	- **–** SYNOPSIS: pwd [OPTION]…
- **–** DESCRIPTION: Print the full filename of the current working directory.
- NAME:  $cd \rightarrow change$  the shell working directory.
	- **–** .. → parent directory
	- **–** . → current directory
	- **–** → previous directory
	- **–** ~ → home directory
	- **–** ~ userid → userid's directory

## <span id="page-4-0"></span>**1.2 2020-01-09**

It's strongly recommend that you **do not** memorize these commands presented, you should try them out on your own to see what the output is.

- CTRL +  $C \rightarrow$  send kill signal
- CTRL +  $D \rightarrow$  send EOF (end-of-file)
- NAME: cat  $\rightarrow$  concatenate files and print on the standard output
	- **–** SYNOPSIS: cat [OPTION]… [FILE]
	- **–** DESCRIPTION: Concatenate FILE(s) to standard output. With no FILE, or when FILE is -, read standard input.
- $\rightarrow \rightarrow$  output redirection, overwrites files
	- **–** cat > out.txt → redirects output produced by cat to the file out.txt
	- **–** cat t1.txt > t2.txt → redirects all text from t1.txt to t2.txt
- $\rightarrow$   $\rightarrow$  appends at the end of the file instead of overwriting like  $\rightarrow$
- $\leftarrow$  + input redirection
	- **–** cat < sample.txt → input redirection, the shell handles this
	- **–** cat sample.txt → cat handles this
	- **–** cat -n < in > out → -n numbers all output lines. Input redirect from file in to cat, then output redirect with numbered lines to file out.

#### <span id="page-4-1"></span>**1.2.1 Linux Streams**

- **1. Standard input (stdin)**
	- **–** keyboard
	- **–** use < to change to file
- **2. Standard output (stdout)**
	- **–** terminal
	- **–** use 1> to change to file; the 1 before the > is optional
	- **–** buffered
- **3. Standard error (stderr)**
	- **–** terminal
- **–** use 2> to change to file
- **–** non-buffered

We use the non-buffered stream when we immediately want to output an error so that it does not take extra CPU cycles (extra material).

Within the stream,

stdin  $\rightarrow$  program  $\rightarrow$  1. stdout and 2. stderr

program arg1 < in > out 2>&1

• &1 is the location of stdout, so any errors will be redirected to stdout.

## <span id="page-5-0"></span>**1.2.2 Wildcard Matching**

 $\text{ls } * . \text{txt } \rightarrow \text{match anything that ends with .txt. The shell performs this operation.}$ globbing pattern

Using single/double quotes will suppress globbing patterns.

\ is the escape character

#### **Example**

Count the number of words in the first 15 lines of sample.txt.

#### **Solution.**

- wc  $-w \rightarrow$  print number of words in entire text
- head  $-15$  sample.txt  $\rightarrow$  get only the first 15 lines of sample.txt
- head  $-15$  sample.txt > temp.txt wc  $-w$  temp.txt  $\rightarrow$  doing both, with output in a temp.txt file.

What if we didn't want temp.txt to be produced? We use Linux pipes.

#### <span id="page-5-1"></span>**1.2.3 Linux Pipe**

Connect stdout of prog1 to stdin of prog2.

head  $-15$  sample.txt | wc  $-w \rightarrow$  the first program, head runs with sample.txt, then the output is fed into the second program, wc.

#### **Example**

Suppose words\*.txt contains one word per line. Produce a list of words sorted, with no duplicates from words\*.txt.

#### **Solution.**

cat words\*.txt | sort -u OR cat words\*.txt | sort | uniq  $\rightarrow$  sort -u will sort and remove any duplicate words. uniq removes duplicates.

echo Today is  $$(date) \rightarrow $(date)$  is embedding a command date

Double quotes: does not suppress embedded commands

Single quotes: suppresses embedded commands

## <span id="page-6-0"></span>**1.3 2020-01-14**

#### <span id="page-6-1"></span>**1.3.1 Searching Text**

- NAME: grep
	- **–** SYNOPSIS: grep [OPTIONS] PATTERN [FILE…]
	- **–** DESCRIPTION: grep searches for PATTERN in each FILE. A FILE of "-" stands for standard input. If no FILE is given, recursive searches examine the working directory, and non-recursive searches read standard input. By default, grep prints the matching lines. In addition, the variant programs egrep, fgrep and rgrep are the same as grep -E, grep -F, and grep -r, respectively. These variants are deprecated, but are provided for backward compatibility.

PATTERN examples:

- outputs on stdout lines that contain a match for the pattern
- case sensitive
- $\parallel$   $\rightarrow$  OR "choice"

**–** ``cs246|CS246'' → cs246 or CS246 or possibly both

- $\rightarrow$  "escape" special characters
- factor stuff

**–** ``cs246|CS246'' ⟺ ``(cs|CS)246''

- ``a|b|c|d''  $\Leftrightarrow$  ``[abcd]''  $\rightarrow$  choose 1 character from this set
- $\hat{\ }$   $\rightarrow$  negation
	- **–** ``[^abcd]'' → 1 character *not* from this set.
	- **–** ``CS24[^6]'' → any character except the 6 after CS24
- within square brackets, characters don't have their typical meanings
- $? \rightarrow 0$  or 1 occurrences of the proceeding sub-expression
	- **–** ``CS ?246'' → CS246 or CS 246
	- $-$  ``(CS)?246''  $\rightarrow$  CS is optional
- $* \rightarrow 0$  or more of the proceeding sub-expression

- 
$$
^{8}
$$
 CS \*246''  $\rightarrow$  CS246, CS<sub>2</sub>246,  $n \ge 0$ 

•  $+ \rightarrow 1$  or more occurrences

$$
- \cdots(\text{CS}) + 246 \cdots \rightarrow \underbrace{\text{CS}}_{n} 246, n \ge 1
$$

- $\rightarrow$  any 1 character
- $.* \rightarrow any number of any character$ 
	- **–** ``CS.\*246'' → lines that contain sub-strings that contain CS and end with 246
- $\hat{\ }$   $\rightarrow$  match beginning of line
	- **–** ``^CS246'' lines that start with CS246
- $\phi \rightarrow \phi$  match ending of line
	- **–** CS246\$ → lines that end with CS246
- **–** ^CS246\$ → lines that *only* contain CS246
- words in dict that begin with e and have length 5
	- **–** egrep ``^e(.){4}'' /usr/share/dict/words
- words in dict that have even length
- egrep ``^(..)\*\$'' /usr/share/dict/words
- files in current directory that have exactly one a in their name

**–** ls | egrep ``^[^a]\*a[^a]\*\$''

## <span id="page-7-0"></span>**1.3.2 File Permissions**

- 1s  $-1 \rightarrow$  long listing
- 1s  $-la \rightarrow long$  listing with hidden files

When above commands are run, in the first column there will be a sequence of 10 characters.

## $d$  rwx  $r-x$   $r-$

- $d \rightarrow$  directory
- $r \rightarrow$  read
- $w \rightarrow w$ rite
- $x \rightarrow e$ xecute
- Box 2: usr bits, owner permissions
- Box 3: group bits
- Box 4: other bits

The owner can change perms with chmod.

chmod MODE FILEs

MODE has three subcategories:

- 1. ownership
	- $u \rightarrow u$ sr
	- $g \rightarrow \text{group}$
	- $o \rightarrow other$
	- $a \rightarrow a11$
- 2. operator
	- $\rightarrow$  add permission(s)
	- $\rightarrow$  set exact permission(s)
	- $\rightarrow$  remove permission(s)
- 3. permissions
	- $r \rightarrow$  read
	- $w \rightarrow w$ rite

•  $x \rightarrow e$ xecute

Examples of chmod:

- chmod g-x 1201
- chmod a=rx file  $\rightarrow$  set all read, execute access, take away write; there is a implicit -w here
- chmod u+x shellscript
	- **–** shortcut: chmod 744, in binary they are corresponding to the box[2,4] above: 111 100 100

umask  $\rightarrow$  default permissions of a file

## <span id="page-8-0"></span>**1.3.3 Shell Variables**

```
x=5 \rightarrow sets variable x to 5; can't have spaces
```
echo  $f(x) \rightarrow \text{prints out value of } x$ ; curly braces are good

Shell variables hold strings.

 $dir=\$(pwd) \rightarrow dir holds pwd's value now$ 

 $$$ PATH  $\rightarrow$  special variable; to append stuff to PATH we can do PATH=newpath:  $$$ PATH

### <span id="page-8-1"></span>**1.3.4 Shell Scripts**

Text file containing Linux commands executed as a program. See 1201/lectures/shell/scripts for some examples of shell scripts.

File: basic

```
#! / bi n / bash
date
whoami
pwd
```
- $\#! \rightarrow$  Shebang
- chmod a+x basic  $\rightarrow$  gives permission to execute basic
- $./**basic** \rightarrow **executes** basic$

#### <span id="page-8-2"></span>**1.3.5 Summary of Files**

Files covered in this lecture found in 1201/lectures/shell/scripts:

• basic

# <span id="page-8-3"></span>**1.4 2020-01-16**

## <span id="page-8-4"></span>**1.4.1 Shell Scripts**

Shell scripts: text files containing Linux commands executed as a program. Information to a program: **arguments**, stdin

We can provide arguments to a script. Arguments are available in special variables named \$1, \$2, etc.

File: isItAWord

```
#! / bi n / bash
egrep "^$1$" /usr/share/dict/words
```
• ./isItAWord hello  $\rightarrow$  finds hello in /usr/share/dict/words

Every process sets a status code: 0 a success, non-zero for failure.  $\hat{\mathbf{s}}$ ?  $\rightarrow$  last status code

Run: [ 1 -eq 2] echo  $\text{$\ast$?} \rightarrow$  returns 0 because  $1 \neq 2$ 

File: goodPassword

```
#! / bi n / bash
# Answers whe ther a word is in the dictionary (and therefore not a good
# pa s sword )
egrep "^$1$" /usr/share/dict/words > /dev/null
if [ $? −eq 0 ]; then
    echo Not a good password
e l s e
    echo Maybe a good password
f i
```
• /dev/null  $\rightarrow$  equivalent to discarding output

if statement:

```
if [ ]; then
      . . .
elif [ ]; then
      . . .
e l s e
     . . .
f i
```
#### while loop:

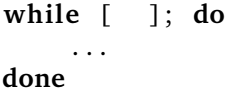

File: goodPasswordCheck  $\rightarrow$  same as goodPassword, but checks for the correct number of arguments by adding the following (exits with a non-zero code if incorrect number of arguments are supplied):

```
if [ $(#} -ne 1 ]; then
    echo "Usage: □$0□password" >&2
    exit 1
f i
```
•  $f#$  → number of arguments to the script

File: count

```
#! / bi n / bash
# count limit ---counts the numbers from 1 to limit
```

```
while [sx -le 13]; do
    echo $x
    x= $ ((x + 1))
done
```
- ./count 10  $\rightarrow$  prints out numbers 1 to 10, each on a new line
- $$(x+1))$  is proper addition for int data type

```
Run: x=1
```

```
echo ((x+1)) \rightarrow outputs 2
```

```
echo x+1 \rightarrow outputs 1+1
```

```
File: renameC
```

```
#! / bi n / bash
# Renames a l l . C f i l e s t o . c c
for name in *.C; do
    mv ${name} ${name%C} cc
done
```
• given a file, mv  $ffile}$   $ffile$   $ffile$   $\sim$  renames file. C to file.cc  $\rightarrow$  removes C, adds cc; that is, anything after % is removed

Files: countWords, payday

## <span id="page-10-0"></span>**1.4.2 Summary of Files**

Files covered in this lecture found in 1201/lectures/shell/scripts:

- basic
- isItAWord
- goodPassword
- goodPasswordCheck
- renameC
- count
- countWords
- payday

# <span id="page-11-0"></span>**Chapter 2**

# **C++**

# <span id="page-11-1"></span>**2.1 2020-01-21**

## <span id="page-11-2"></span>**2.1.1 Testing**

A pizza shop allows users to order pizza online and earn 10 points for each pizza ordered.

Ordering: A user types O followed by a number N to order N pizzas. e.g. O 2 orders 2 pizzas

The system allows ordering between 1 to 10 pizzas. If N is outside this range, the system prints "Illegal order."

On a successful order, the system display "2 pizzas ordered" followed by the total number of points they have.

Redeeming: At any time, users can type R to try to redeem free pizza. If the user has enough points(50), "Free Pizza!" is printed. If the user does not have enough points, "No pizza for you!" is printed followed by the number of points the user has.

Points: At any time, users can type P to print their current points balance.

Write exhaustive tests for this system.

#### **Solution.**

- 0 1  $\rightarrow$  1 pizza ordered
- 0 10  $\rightarrow$  10 pizzas ordered
- $0$  0  $\rightarrow$  Illegal order
- 0 11  $\rightarrow$  Illegal order
- 1  $\rightarrow$  X
- 0 1  $1 \rightarrow X$
- 0  $5 \rightarrow 5$  pizzas ordered
	- $-$  P  $\rightarrow$  50

**–** R → Free pizza!

$$
\mathord{\hspace{1pt}\text{--}\hspace{1pt}}\, P \to 0
$$

• 0  $7 \rightarrow 7$  pizzas ordered

 $-$  P  $\rightarrow$  70

- **–** R → Free pizza!
- **–** R → No free pizza for you! 20

#### <span id="page-12-0"></span>**2.1.2 C++ Introduction**

Simula  $64 \rightarrow$  first OO language (has classes)

C with classes  $\rightarrow$  C++

History:  $C++99 \rightarrow C++03 \rightarrow C++11 \rightarrow C++14$ 

In C,

```
# include <stdio.h>
int main(void) {
   printf("Hello world\n");
   return 0;
}
```
File: hello.cc

```
# include <iostream>
using namespace std;
int main() {
   cout << "Hello world" << endl;
   return 0;
}
```
## <span id="page-12-1"></span>**2.1.3 iostream header**

stdio.h, printf, scanf, read  $\rightarrow$  not allowed in C++ (although valid)

Instead use, std::cout << data1 << data2;

By placing using namespace std;, we can say

- cout instead of std::cout
- endl instead of std::endl

## <span id="page-12-2"></span>**2.1.4 Compile C++**

Since we created an alias for  $g++$  in assignment 0, we can instead compile with simply  $g++14$  hello.cc. To rename the output file we can specify the -o parameter.

- $g++ -std=c++14$  hello.cc  $\rightarrow$  creates a.out
- g++14 hello.cc -o prog.out → creates prog.out

#### <span id="page-12-3"></span>**2.1.5 Run C++**

•  $. /a.out \rightarrow runs a.out$ 

## <span id="page-13-0"></span>**2.1.6 C++ I/O**

cout << ``Hello'' << ``World'' << endl;

When we create iostream, we get access to three stream variables.

1. stdin

- std::in
- type: istream
- e.g. cin  $\lt\lt x$ ;
- 2. stdout
	- std::out
	- type: ostream
	- e.g. cout << ``Hello'';
- 3. stderr
	- std::err
	- e.g. cerr << ``Error'';

File: add.cc

```
#include <iostream>
using namespace std;
int main() {
 int x, y;
 cin >> x >> y;
 cout << x + y << end1;
}
```
- If a read fails, the expression cin.fail() is true
- If a read fails due to EOF, then expressions cin.fail() and cin.eof() are both true

File: readInts.cc

```
#include <iostream>
using namespace std;
int main() {
 int i;
 while (true) {
   \sin \gg i;if (cin.fail()) break;
   cout << i << endl;
 }
}
```
- Read as many ints from stdin and output to stdout
- Stop if a read fails
- C++: an automatic conversion from iostream variables to bool.
- cin is true if cin.fail() is false
- cin is false if cin.fail() is true

#### <span id="page-14-0"></span>**2.1.7 Summary of Files**

Files covered in this lecture found in 1201/lectures/c++:

- hello.cc
- add.cc
- readInts.cc

# <span id="page-14-1"></span>**2.2 2020-01-23**

#### <span id="page-14-2"></span>**2.2.1 C++ I/O**

cin >> x >> y;  $\rightarrow$  cin >> y;  $\rightarrow$  cin;

If a read fails, all subsequent attempts to read fail, unless you acknowledge that failure.

Read and print all ints from stdin. Terminate on EOF. Ignore "bad input" (non-int).

File: readInts5.cc

```
#include <iostream>
using namespace std;
int main() {
 int i;
 while (true) {
   if (!(cin >> i)) {
    if (cin.eof()) {
      break; // nothing left to read
    } else { // read failed, infinite loop without below
      cin.clear(); // set flags to false
      cin.ignore(); // ignore next character
    }
   } else {
    cout << i << endl;
   }
 }
}
```
## <span id="page-14-3"></span>**2.2.2 C++ Strings**

In C, we used null-terminated character arrays. In  $C++$ , we have a string type, header:  $\langle$ string>

string str = ``hello'';  $\rightarrow$  creates a null terminated string in both C and C++

 $C++$  strings automatically resize.

When we do s1 + s2, we create a new string. If we wanted to append s1 to s2, we can do s1 = s1 + s2.

File: readStrings.cc

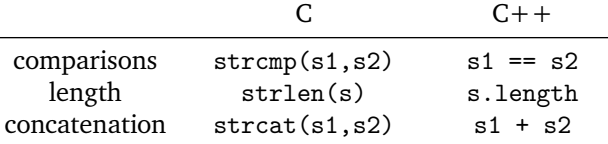

```
#include <iostream>
#include <string>
using namespace std;
int main() {
 string s;
 \sin \gg s;
 cout << s << endl;
}
```
• reads until first whitespace (ignore all whitespace until first character)

 $getline(cin, s) \rightarrow reads$  until a new line

In C, we used  $\%$ d,  $\%$ x, etc. for printf. In C++, we can use the <iomanip> header as follows:

```
int x = 24;
cout << x; // prints 24 in decimal
cout << hex; // switch cout to hexadecimal
cout << x; // prints 24 in hexadecimal
cout << dec; // switch cout to decimal
```
 $\leq$ fstream $\geq$  $\rightarrow$  input file stream

 $\texttt{\textless}\xspace$ 

File: fileInput.cc

```
#include <fstream>
#include <iostream>
using namespace std;
int main() {
 ifstream file{"t.txt"};
 string s;
 while (file > s) {
   cout << s << endl;
 }
}
```
ifstream file type variable initialization of variable  $\{\lq : \texttt{txt} \rhd \}$  $\rightarrow$  uniform initialization syntax, only in  $\geq C+11$ 

Other examples of uniform initialization syntax:

• int  $x{5}$ ;

```
• string s{``hello''};
```
<sstream>

- istringstream
- ostringstream

File: buildString.cc, getNum.cc

## <span id="page-16-0"></span>**2.2.3 Summary of Files**

Files covered in this lecture found in 1201/lectures/c++/2-io:

- readInts5.cc
- readStrings.cc
- fileInput.cc
- buildString.cc
- getNum.cc

## <span id="page-16-1"></span>**2.3 2020-01-28**

#### <span id="page-16-2"></span>**2.3.1 Short C++ Topics**

File: readInts5.cc

- Read as many inputs from stdin, int output, bad int ignore
- Terminate when done receiving input

File: readIntsSS.cc

```
#include <iostream>
#include <sstream>
using namespace std;
int main () {
 string s;
  while (cin \gg s) {
   istringstream ss{s};
   int n;
   if (ss \gg n) cout \ll n \ll \text{endl};
  }
}
```
• Difference: ignores entire string if read fails, e.g. he1lo would ignore helo, but readIntsSS.cc discards entire string

### <span id="page-16-3"></span>**2.3.2 Default Arguments**

```
void print (string name = "suite.txt") { // set default value
   string s;
   ifstream f{ name };
   while (file > s) {
      cout << s << endl;
   }
   print("filename");
   print(); // default value
```
}

- Default arguments must come last, e.g. void test(int  $x = 0$ , string str);  $\rightarrow$  illegal because string has no default value but comes last
- void test(int  $x = 0$ , string str = ``hello'');  $\rightarrow$  legal, can be called in three different ways as denoted "legal" below.
- When calling the function, we can use default values for the last N parameters, e.g.  $\rightarrow$ 
	- $-$  test();  $\rightarrow$  legal;
	- $-$  test(s);  $\rightarrow$  legal;
	- **–** test(s, ``bla''); → legal;
	- **–** test(␣,``bla'') → illegal;
	- **–** test(``bla''); → illegal;
- We cannot implement void test();, or void test(int);, or void test(int, string)
- In C, function names must be unique. In  $C_{++}$ , we can have functions with the same name, but they must differ in the number of types of parameters, called **function overloading**.
- **Signature**: name of function, types and number of parameters.
- The return type of a function is **not** part of the signature.
- A new function: void test(int, int);  $\rightarrow$  legal, does not conflict with test(int, string);
- A new function: void test(string);  $\rightarrow$  legal

```
int a = 21; // 10101
int b = 3;
a = a \ll b; // 10101000
```
- left shift operator (bit shift): multiply by  $2^b$ ;
- right sift operator: divide by  $2^b$
- << is a overloaded operator. Overloading is a type of function Overloading.
- C++ allows us to define the meaning of operators for user-define types (all types not built-in); istream  $\rightarrow$  iostream header.

```
int x;
\cot < x;
string s{"hello"};
cout << s;
```
- these operators are **overloaded**, because << can work differently for string and int
- example of function overloading since int x and string s call different functions

int a, b; a + b; string c, d;  $c + d;$ 

• operators are overloaded as + differs depending on the type

## <span id="page-18-0"></span>**2.3.3 Structs**

In C,

```
struct Node {
   int data;
   struct Node *next;
};
struct Node n = {3, NULL};
```
- In C++, you don't have to write struct before Node after defining Node as a struct
- Can remove the = before {} for uniform initialization
- Discouraged to use NULL constant, use nullptr instead

#### <span id="page-18-1"></span>**2.3.4 Constants**

const int MAX = 10;

- Constants must always be initialized
- const Node  $n{3$ , nullptr}  $\rightarrow$  3 data, nullptr next
- n.data or n.next  $\rightarrow$  illegal

int  $n = 5$ ; const int  $*p = kn;$ 

- p is a pointer to an int which is const; pointer is not constant
	- **–** p = &m; → legal

**–** \*p = 10; → illegal, but can still do n = 10;

• int \*const  $q = kn$ ;  $\rightarrow q$  is a const ptr to an int

```
- q = \&m; \rightarrow \text{illegal}
```

```
- *q = 10; \rightarrow legal
```
- const int \*const  $r = k n$ ;  $\rightarrow$  r is a const int to a ptr that is const
- const applies to the "thing" on the left, unless there is nothing to the left, in which case it applies to the right

#### <span id="page-18-2"></span>**2.3.5 Parameter Passing**

```
void inc(int x) { // copied passed by value
   x = x + 1}
int x = 5;
inc(x); // does not actually modify x
cout << x; // prints 5
```
Passing pointers:

void inc(int \*p) {  $*p =*p + 1;$ 

```
}
int x = 5;
inc(kx);cout \langle x; \; / \; \rangle prints 6
```
 $\text{scanf}(\text{``\%d, \&x''');$  cin >> x;

operator >> (cin, x); pass by reference

## <span id="page-19-0"></span>**2.3.6 Lvalue References**

Informally, an **lvalue** is anything that can appear on the left hand side of an assignment.

- $x = 5$ ;  $\rightarrow x$  is an Ivalue
- $5 = 7 \rightarrow \text{not an lvalue}$
- $x + y = 5 \rightarrow not$  an Ivalue
- $str[i] = '3'; \rightarrow str[i]$  lvalue

Formally, an **lvalue** is a storage location, something whose addresses we can obtain.

int  $y = 10$ ; int  $kz = y;$ 

- z is an lvalue reference to y
- z acts as a constant pointer to y with **automatic dereferencing**
- $z = 20$ ;  $\rightarrow$  automatically dereferencing, don't need \*z (actually a compile error); changes y to 20
- z becomes an alias to y
- int  $*p = \&z \rightarrow gets \; y's \; address$
- z behaves like y
- int & is a type, **not** an address

References must be initialized to lvalues.

- int  $kz$ ;  $\rightarrow$  illegal
- int  $\&z = 3$ ;  $\rightarrow$  illegal
- int  $&z = a + b$ ;  $\rightarrow$  illegal
- Cannot create a pointer to a reference.
- Cannot create a pointer to an array of reference.
- Cannot create a pointer to a reference to a reference.

```
void inc(int &n) { // n is an alias for x
   n = n + 1; // n acts like a constant pointer to x with automatic dereferencing
}
int x = 5;
inc(x); // x is passed by reference
cout \langle x; \rangle / prints 6
```
cin >>  $x \rightarrow x$  is passed by reference

## <span id="page-20-0"></span>**2.4 2020-01-30**

#### <span id="page-20-1"></span>**2.4.1 More Short C++ Topics**

Why does cin >> x work?

operator >> (cin, x);  $\rightarrow$  x is passed by reference

istream &operator >> (istream &in, int &n);

We take the stream by reference since

- 1. we want changes to the stream be changes to cin.
- 2. streams cannot be copied.

Pass by value vs pass by reference

```
struct ReallyBig {...};
void f(ReallyBig rb); // pass by value, costly
void g(ReallyBig &rb); // pass by reference: avoid copy
void h(const ReallyBig &rb); // avoid copy, h cannot change what rb refers to
```
Advice: prefer to pass arguments as reference to const for anything bigger than an int.

```
void f(int &n);
f(5); // 5 is not an lvalue; illegal
f(x + y); // illegal
int temp = x + y;
f(temp); // legal
// pass by reference to constant
void g(const int &n);
g(5); // legal
g(x + y); // legal
```
#### <span id="page-20-2"></span>**2.4.2 Dynamic Memory Allocation**

- In C, int  $*p =$  malloc (sizeof(int)  $*$  length);, free(p);.
- In  $C++$ , malloc, free, realloc  $\rightarrow$  banned

```
// {data, next};
Node n{5, nullptr}; // n is on stack
// np is on stack, pointing to the heap
Node *np = new Node {2, nullptr}; // on heap, new figures out how much memory is
   needed
n.next = np;delete np;
```
Stack allocated nodes:

```
Node myNodes[10];
Node *np = new Node[10];delete np; // undefined behaviour
```
delete []np; // syntax to deallocate an array

```
// return by value, copy is made
Node getNode() {
   Node n;
   ...
   return n;
};
// compiles, "Dangling Pointer", but incorrect
// to correct: heap allocate + return pointer to heap node
Node *getNode() {
   Node n;
   ...
   return &n;
}
```
## <span id="page-21-0"></span>**2.4.3 Operator Overloading**

Define the meaning of  $C++$  operators for user-defined types.

```
struct Vec {
   int x;
   int y;
};
Vec v1{1, 2};
Vec v2{1, 2};
Vec v3 = add(v1, v2); // In C, we would do this
// Overload the + operator such that \dot{v}1 + v2' works
Vec operator+(const Vec &vec1, const Vec &vec2) {
   Vec toRet\{vec1.x + vec2.x, vec1.y + vec2.y\};return toRet;
}
Vec v4 = v1 + v2 + v3; // works, wouldn't work without const
// Overload the * operator such that `c * v' works
Vec operator*(int c, const Vec &vec) {
   return \{c * vec.x, c * vec.y\};}
Vec v = 3 * v2; // works
Vec v = v2 * 3; // doesn't work
Vec operator*(const Vec &vec, int c) {
   return c * vec;
}
```

```
struct Student {
   int grade;
};
Student s{15};
```

```
cout \lt\lt s.grade \lt\lt "%";
// Overload the << operator such that `cout << s' works
ostream operator<<(ostream &out, const Student &s) {
   out << s.grade << "%";
   return out;
}
// Overload the >> such that `cin >> s' works
istream &operator>>(istream &in, Student &s) {
   int n;
   in >> n;
   s.grade = (n < 0) ? 0 : n; // short hand if statement
   s.grade = (s.grade < 100) ? 100 : s.grade;
   return in;
}
```
# <span id="page-22-0"></span>**2.5 2020-02-04**

## <span id="page-22-1"></span>**2.5.1 Preprocessor, Separate Compilation**

Source code  $\rightarrow$  Preprocessor  $\rightarrow$  Compiler  $\rightarrow$  a.out executable #include is a direct copy/paste for the preprocessor directive #include with quotes  $\rightarrow$  look in current directory, e.g. # include ``file'' g++ -E FILE shows what the include copy/pastes 1201/lectures/c++/4-preprocess

File: hello.cc

- #define VAR VALUE  $\rightarrow$  searches and replaces VAR with VALUE
	- **–** #define MAX 10 → replaces MAX with 10
	- **–** Obsolete because now we have const

#### <span id="page-22-2"></span>**2.5.2 Conditional Compilation**

File: course.cc

g++14 -D VAR=VALUE FILE  $\rightarrow$  changes type in command-line for course.cc

Preprocessor comment; nests perfectly:

#if 0 ... #endif

Block comments (less powerful):

/\* ... \*/

```
#define VAR // VAR gets empty string
#ifdef VAR // if VAR is defined, true
#ifndef VAR // if VAR is not defined, true
```
File: debug.cc

 $g$ ++14 -DDEBUG debug.cc  $\rightarrow$  defines DEBUG, so one can see full verbose due to the #ifdefs in debug.cc

Note: -D can be used to define multiple variables

### <span id="page-23-0"></span>**2.5.3 Separate Compilation**

- Header files (.h): Declarations of functions, Global Variables, and Type Definitions
- Implementation files (.cc): Definitions of functions

```
1201/lectures/c++/5-separate
```
File: example1

Compile the files with either:

• g++14 main.cc vec.cc

```
• g+14 *.cc
```
Notes:

- Implementation files (.cc) are never included
- Implementation files (.cc) are compiled
- Header (.h) files are **never compiled**, they are included

Want to compile each file separately to produce a position of the executable, then finally merge these positions.

By default, g++ will compile and link to produce the executable.

```
g++14 -c vec.cc, g++14 -c main.cc \rightarrow compiles each separately, without the executable (.o (Object) files
are produced).
```
 $g+14$  main.o vec.o -o myprog  $\rightarrow$  merges them into the myprog executable

## <span id="page-23-1"></span>**2.5.4 Build Tools**

Don't memorize any of this section.

**make**: Automatically use "last modified timestamp" (uses 1s -1)

Specify dependencies in a Makefile.

```
1201/lectures/tools/1-make
```
File: example1

- . PHONY  $\rightarrow$  specifies that clean is not a file, but a command
	- **–** clean → make clean will delete any .o files in the current directory

File: example2

- Uses variables for compilation
- $-Wall \rightarrow warn all$ , compiler will give errors for warnings

File: example3

• main.o, vec.o, myprog within the Makefile is all one needs to change for A2Q5

# <span id="page-24-0"></span>**2.6 2020-02-06**

### <span id="page-24-1"></span>**2.6.1 Preprocessor, Include Guards, C++ Classes**

File: example3

- won't compile as vec.h gets included twice
- use an include guard to prevent multiple includes

File: example4  $\rightarrow$  fixes the issue above

In vec.h,

```
#ifndef VEC H // true
   #define VEC_H
   struct Vec {
       ...
   }
#endif
```
Never put using namespace std; in a header file since it forces others to use the namespace.

## <span id="page-24-2"></span>**2.6.2 C++ Classes**

A C++ class is a struct that may contain functions.

The big innovation of OOP: structs can have functions.

File: student.h

```
struct Student {
   int assign, mt, final;
   // since grade is only relevant for this function, we declare it here
   float grade(); // good style to have declaration only, and not the entire thing
};
```
File: student.cc

```
#include "student.h"
float Student::grade() {
    return 0.4 * \text{assign} + 0.2 * \text{mt} + 0.4 * \text{final};
}
```
std::ostream → In the scope of the standard namespace, there is an ostream. Above, the same thing is happening.

An **object** is an instance of a class.

```
// Bobby is an object.
Student Bobby{75, 50, 65};
// Let's compute Bobby's grade.
cout << Bobby.grade();
```
- A function within a class is called a **member function** or **method**.
- You can only call methods using objects of the class.
- All methods have a hidden parameter named this  $\rightarrow$  a pointer to the object used to call the method.

```
– this == &bobby
```
ptr -> field is the same as (\*ptr).field. Equivalently as in student.cc.

```
return 0.4 * this->assign + 0.2 * this->mt + 0.4 * this->final;
```
#### <span id="page-25-0"></span>**2.6.3 Initializing Objects**

C style initialization:

Student Bobby =  $\{75, 50, 65\}$   $\rightarrow$  not going to use this syntax, but it's allowed.

In  $C++$ :

Special methods to construct objects are called **constructors**, they do not need a return type.

Header file (.h):

```
// same name as class
struct Student {
   ...
   Student (int assign, int mt, int final); // declaration, no return type
};
```
Implementation file (.cc):

```
Student::Student (int assign, int mt, int final) {
   // cannot do assign = assign;
   this->assign = assign < 0 ? 0 : assign; // short hand if statement
   this ->mt = mt;
   this->final = final;
}
Student s1{70, 60, 75};
Student s2\{70, 60\}; // final = 0
Student s3\{70\}; // mt = final = 0
Student s4\; // assign = mt = final = 0
Student s5; // equivalent to Student s4
```
Older initialization:

Student Bobby = Student(75, 50, 65);

Heap allocated Student:

```
// round or curly braces acceptable, but curly braces is good style
Student *p = new Student{75, 50, 65};...
delete p;
```
**Default constructor**: A zero parameter constructor. Alternatively, it is a constructor where all parameters have default values.

Every class comes with a built-in/free default constructor. It calls default constructors on any fields that are objects.

```
struct MyClass {
   int x;
   Student s;
   Vec *p;
};
Myclass a;
```
For a, the default constructor:

- initializes s as it is an object Student.
- **does not** initialize p as is not an object, but **a pointer to an object** Vec.
- **does not** initialize x.

As soon as you write any constructor, you lose the built-in default constructor and C style initialization, for example:

```
struct Vec {
   int x, y;
   Vec (int x, int y) { // bad style
       this->x = x;this \rightarrow y = y;}
};
Vec v; // does not compile
```
Initializing constant fields:

```
int m;
// probably not what you want, all objects here have a constant id of 10
struct MyClass {
   const int id = 10; // in class initialization
   int \&n = m;
};
```
struct Student { const int id; // want to figure out how to do this, next class };

# <span id="page-26-0"></span>**2.7 2020-02-11**

#### <span id="page-26-1"></span>**2.7.1 C++ Classes (Cont.)**

Last time: Initializing objects

```
struct Student {
   const int id;
```
};

How to initialize fields that are constants or lvalue references?

Fields must always already be initialized before constructor body runs; i.e. step 2 occurs before step 3 below

#### **Steps for Object Construction**

- (1) allocate space: could be on stack or could be on heap if new
- (2) field initialization: only fields that are **objects** are initialized
	- their default constructor gets called
- (3) constructor body runs

'Hijack' (2): **Use Member Initialization List** (MIL)

Example (4 fields, 4 parameter constructor):

```
Student::Student(int id, int assigns, int mt, int final)
   // pairs separated by commas
   // before curly brace are field names
   // initialize id to id, assigns to assigns, ...
   : id{id}, assigns{assigns}, mt{mt}, final{final} {
       ... // constructor body
   }
```
MIL should use field declaration order; will compile with a warning if you do not do this, but it will initialize according to field order.

Not that we did not need to use this to disambiguate field/parameter.

MIL is necessary to initialize constants and references that can be used for all fields.

Using the MIL can be more efficient than using the constructor body.

Special constructor that takes a single parameter: Constructing objects as copies of other objects

```
Student billy{75, 50, 65}; // three parameter constructor {assigns, mt, final}
Student bobby{billy}; // Uses copy constructor
```
Constructing an object as a copy of another called the **copy constructor**. There is always a built-in constructor for any class.

.cc (You get this for free already)

```
// crucial to be by reference; will not compile if done by value
Student::Student(const Student &other)
: assigns{others.assigns}, mt{others.mt}, final{others.final} {}
```
When is a copy constructor called?

- (1) Explicitly constructing an object as a copy of another
- (2) Pass by value
- (3) Return by value

Every class comes with (gets for free):

- (I) default constructor
- (II) copy constructor
- (III) copy assignment operator
- (IV) destructor
- (V) move constructor
- (VI) move assignment operator

The **Big 5**: (II)-(VI).

```
struct Node {
   int data;
   Node *next;
   // two parameter constructor
   Node(int data, Node *next);
   // free copy constructor
   Node(const Node &other);
};
Node::Node(int data, Node *next) : data{data}, next{next} {}
Node::Node(const Node &other) : data{other.data}, next{other.next} {}
```
#### **Shallow copy**:

```
Node *n = new Node{1, new Node{2, new Node{3, nullptr}}};
// Three heads with shared tails, this is bad
// stack allocated node
// m on stack with head same as n's head, but tail points to n's tail (on heap)
Node m{*n}; // make a copy of *n and make it m
// heap allocate the copy
// p on stack, same as m, but with first node in heap
Node *p = new Node{*n};
```
Sometimes we want a **deep copy** (need to write your own copy constructor):

```
Node::Node(const Node &other) {
   data = others.data;
   // INCORRECT, segementation fault if next is nullptr (dereferencing nullptr)
   next = new Node{*other.next};
   // CORRECT
   if (others.next) {
      next = new Node{*other.next};
   } else {
      next = nullptr;
   }
}
```
More compactly,

```
Node::Node(const Node &other) :
data{other.data},
next{other.next ? new Node {*other.next} : nullptr} {}
```
One parameter constructors create "implicit" conversions.

```
Node::Node(int data) : data{data}, next{nullptr} {}
```

```
void foo(Node n) {
   ...
}
Node n{4};
Node n = 4;
// Both possible, implicit conversion
foo(n);
foo(5);
```
We can declare a constructor "explicit" to disable implicit conversions:

```
struct Node {
    ...
   explicit Node(int);
};
```
#### <span id="page-29-0"></span>**2.7.2 Destructor**

**Destructor:** method that gets called when objects are destroyed.

- Stack: when stack is popped
- Heap: when delete is called on a pointer to a heap allocated object

A class can only have **one** destructor, they cannot be overloaded.

#### **Steps for Object Deconstruction**

- (1) Destructor body runs
- (2) Fields that are objects are destroyed (reverse declaration order)
- (3) Space is reclaimed

Free destructor has an empty destructor body.

```
// Allocate everything on heap
Node *p = new Node{1, new Node{2, new Node{}}, new Node{}};delete p; // leaks Node 2 and Node 3
```
.h

```
struct Node {
    ~\simNode();
};
```
(.c)

```
Node::~Node() {
   delete next; // recursively deletes next (including nullptr which is safe)
}
```
## <span id="page-30-0"></span>**2.7.3 Copy Assignment Operator**

```
Student billy\{\ldots, \ldots, \ldots\};// Bobby was born a cheater
Student bobby{billy}; // done already
// Jane existed, then started cheating off Billy
Student jane; // default constructor
jane = billy;
jane.operator=(billy); // equivalent to line above (don't do this)
```
The **Copy Assignment Operator** is used to assign to existing objects.

## <span id="page-30-1"></span>**2.8 2020-02-13**

## <span id="page-30-2"></span>**2.8.1 Big 5 (Cont.)**

```
a = b = c = 0; // right associative (first: c = 0)
cout \leq a \leq b; // left associative (first: cout \leq a)
// n1, n2, n3 are nodes
n1 = n2 = n3; // n2 = n3 is done first
// n1.operator=(n2.operator=(n3))
```
#### .h

```
struct Node {
   ...
   Node &operator=(const Node &);
};
```
#### .cc

```
// Node& Node and Node &Node are equivalent
Node &Node::operator=(const Node &other) {
   if (this == &other) {
       return *this;
   }
   data = other.data;
   // next might already point to heap nodes; must deallocate those
   delete next;
   // *other.next -> copy constructor
   next = other.next ? new Node{*other.next} : nullptr;
   return *this;
}
```
Case (self assignment):

```
Node n{...};
Node km = n; // self assignment
n = m; // breaks w/o first if-statement of above
```
If new fails (no more heap memory), next becomes a dangling pointer.

.cc

```
Node &Node:: operator=(const Node &other) {
   if (this == &other) {
       return *this;
   }
   Node *temp = next;
   // Exception safety
   next = other.next ? new Node{*other.next} : nullptr;
   data = other.data;
   delete temp;
   return *this;
}
```
## <span id="page-31-0"></span>**2.8.2 Copy and Swap Idiom**

node.h

```
struct Node {
   void swap(Node &);
   Node &operator=(const Node&);
};
```
#### .cc

```
#include <utility>
```

```
// not const, hint to update other
void Node::swap(Node &other) {
   using std::swap;
   swap(data, other.data);
   swap(next, other.next);
}
Node &Node::operator=(const Node &other) {
   Node temp{other}; // calls copy constructor
   swap(temp);
   // temp is destroyed automatically b/c stack allocated (calls destructor)
   return *this;
}
```
1201/lectures/c++/6-classes/rvalue

node.cc

**Trace of** node.cc

Node n{…};

(1) Create linked list with two nodes. The basic constructor is called twice as there are two nodes.

Node n2plusOne(n);

(1) Evaluate plusOne(n), which takes n by value; that is the copy constructor is called twice as n is passed by value.

- (2) plus One  $(n)$  is returned n2 is constructed, the copy constructor is called twice again.
- (3) Node n2 calls the copy constructor twice for plusOne(n)'s value.

Total: 6 calls to copy constructor, 2 calls to basic constructor.

The returned value from plusOne(n) is temporary only alive until n2 has been constructed; an rvalue. For a simpler example,

int  $x = ...;$ int  $y = \ldots;$ int  $z = x + y$ ; //  $x + y$  is an rvalue which is temporary

Copy constructor: copies from objects that will continue to live

Move constructor: steals from objects that are about to die (temporaries, rvalues)

In C++, we can use rvalue references to refer to temporaries. Node& lvalue reference, Node&& is a rvalue reference

```
Node::Node(Node &&other)
// n2 and temp `share' next, which is bad because when temp dies => dangling pointer
   : data{other.data}, next{other.next} {
       other.next = nullptr;
   }
```

```
// MIL only available to constructors, can't use it here
Node &Node::operator=(Node &&other) {
   swap(other);
   return *this;
}
```
Compiler Optimization: Copy/Move Elision, which can be turned off with -fno-elide-constructors. The compiler is allowed to avoid copy/move constructor calls even if this changes program behaviour.

# <span id="page-32-0"></span>**2.9 2020-02-25**

#### <span id="page-32-1"></span>**2.9.1 Copy/Move Elision**

 $C++$  allows compilers (not requires) to avoid copy or move constructors even if this changes program behaviour.

#### <span id="page-32-2"></span>**2.9.2 Rule of 5**

If you implement one of the Big 5, typically you need to implement all 5.

Implementing operators as methods or functions?

operator= must be implemented as a method; recall  $n1=n2$  is actually  $n1$ . operator=(n2).

.h

```
struct Vec {
   int x;
   int y;
   Vec operator+(const Vec &v2) {
```

```
return \{x + v2.x, y + v2.y\};}
   Vec operator*(int k); // v1 * 5// can't implement 5 * v1 since this will refer to 5 which is not an object
};
Vec operator*(int k, const Vec &v1) {
   return v1 * k;
}
```
cout  $\langle v_1, v_2 \rangle$  cannot be implemented within the method as with cin  $\langle v_1, v_2 \rangle$ .

```
ostream &operator<<(const Vec &v1);
```
.c

```
ostream &Vec::operator<<(ostream &out) {
   out << x << " " << y;return out;
}
v1 << cout; // you can do this, but don't since:
v2 << (v1 << cout); // needs brackets, still don't do this.
```
Following operators **must** be implemented as methods.

- operator=
- operator->
- operator[]; like q3
- operator()  $\rightarrow$  allows you treat an object as a function
- operator  $T() \rightarrow$  allows you to implicitly convert an object as another type given as T; istream to bools is an example of this

### <span id="page-33-0"></span>**2.9.3 Arrays of Objects**

```
.h
   struct Vec {
      int x, y;
      Vec(int x, int y);
   };
   Vec arr[3]; // stack array of 3 Vec objects; does not compile
   Vec *parr = new Vec[3]; // heap array of 3 Vec objects; does not compile
```
Won't compile, no default constructor. Options:

- implement default constructor
- for stack arrays, use array initialization syntax; e.g. Vec  $arr[3] = \{Vec{0, 0}\}$ , Vec $\{1, 2\}$ , Vec $\{3,$ 4}};
- create an array of pointers to objects

<sup>//</sup> Keep all on the stack or all on the heap, or else deallocation will be confusing

```
Vec *arr[3]; // stack array of 3 pointers, each element is a pointer to the Vec
    objects
Vec \ast\ast p = new Vec\ast[3]; // each element is a Vec\astp[0] = new Vec{0, 0};p[1] = new Vec{1, 2};p[2] = new Vec{3, 4};// Deallocate the array p:
for (...) {
   delete p[i];
}
delete[] p;
```
## <span id="page-34-0"></span>**2.9.4 Constant Methods**

.h, .cc

```
struct Student {
   int assign, mt, final;
   float grade() {
       return assign * 0.4 + m t * 0.2 + f inal * 0.4;
   }
};
const Student billy{70, 50, 75};
cout << billy.grade(); // does not compile
// we add `const' after the signature of the method, so we modify as follows:
float grade() const {...}
```
**Bad Style the Language Supports**

```
struct Student {
   int assigns, mt, final;
   int count = 0;
   // does not compile since count field is being modified in a constant method
   float grade() const {
      ++count;
       return ...;
   }
};
// adding `mutable' before int count = 0; will allow this code to compile now
```
## <span id="page-34-1"></span>**2.9.5 Invariants and Encapsulation**

```
.h
```

```
struct Node {
   int data;
   Node *next;
   Node(int, Node *);
   ~Node() {
       delete next;
   }
};
```
.cc

Node n1{1, New Node{2, nullptr}}; // deallocating stack memory (segmentation fault if deleting n2) Node n2{10, &n1};

An invariant is an assumption that needs to stay true for the class to function correctly. For example, the invariant for the Node class is that next is either nullptr or points to the heap.

Use encapsulation:

- informally treating an object as a black box
- using an exposed interface to interact with the object

#### **Encapsulating the Vector Class**

#### .h

```
struct Vec {
   // default visibility is `public'
   private:
       int x, y; // hidden from outside the class
   public:
       Vec(int, int);
       Vec operator+(const Vec &other) {
          return \{x + other.x, y + other.y\};}
};
```
.cc

```
int main() {
   Vec v{1, 2};
   Vec v1 = v + v;
   cout << v1.x << v1.y; // does not compile, accessing private fields: x, y
}
```
Advice: at a minimum keep all fields private, make certain methods public (makes the interface).

```
class Vec {
   // default visibility is `private'
   int x, y;
   public:
       Vec(int, int);
       Vec operator+(...);};
```
# <span id="page-35-0"></span>**2.10 2020-02-27**

#### <span id="page-35-1"></span>**2.10.1 Invariants of Encapsulation**

Visibility: public/private

Node invariant: next is either nullptr or points to the heap

Strategy: create a wrapper list class which maintains full control over Nodes.

list.h: 1201/lectures/se/iterator

```
class List {
   struct Node; // private nested Node class
   Node *theList = nullptr;
   public:
       void addFront(int);
       int ith(int);
       ~List();
};
```
list.cc

```
struct List::Node {
   int data;
   Node *next;
   Node(int data, Node *next) : data{data}, next{next} {};
   ~\simNode() {
       delete next;
   }
};
void List::addFront(int i) {
   theList = new Node{i, theList};
}
int List::ith(int index) { // precondition index is valid
   Node *curr = thisList;
   for (int j=0; j < index; ++j, curr = curr->next);
   return curr->data;
}
List::~List() {
   delete theList;
}
int main() {
  List l;
   l.addFront(1);
   l.addFront(2);
   l.addFront(3);
   for (int i=0; i < 3; ++i) {
       cout \langle list.ith(i); // 321
   }
}
```
List traversal is  $O(n^2)$ . Previously,

```
Node *curr = theList;
while(curr) {
   ...
   curr = curr->next;
}
```
List traversal is  $O(n)$ .

Idea: need to keep track of how much of the List has been traversed/iterated. Create another class that wraps a Node\*.

Design patterns: known good strategies to solve common design problems.

#### <span id="page-37-0"></span>**2.10.2 Iterator Design Pattern**

Abstraction of a pointer to the container without exposing the pointer to the client.

```
// arr is an array
for (int *p = arr; p!= arr + arraySize; ++p) {
   ...
}
```
Need a begin and end to our iteration.

```
• class should support
```

```
– !=
```

```
– ++ → prefix plus
```

```
– * → unary dereference
```

```
class List {
```

```
struct Node {...};
   Node *theList = nullptr;
   public:
       ... // methods from before
       class Iterator { // public nested class
          Node *curr;
          public:
              explicit Iterator(Node *curr) : curr{curr} {}
              bool operator!=(const Iterator &rhs) {
                 return curr != rhs.curr;
              }
              Iterator &operator++() {
                 curr = curr->next;
                 return *this;
              }
              // by reference to be able to write to the data field.
              int &operator*() {
                 return curr->data;
              }
       }; // end Iterator
       Iterator begin() {
          return Iterator{theList};
       }
       Iterator end() {
          return Iterator{nullptr};
       }
};
int main() {
   List ;
   l.addFront(1);
```

```
l.addFront(2);
   l.addFront(3);
   // List::Iterator -> auto
   for (List::Iterator it = 1.\text{begin}(); it != 1.\text{end}(); ++it) {
       cout << *it; // 321
       *it = 5; // example of a write
   }
}
```
- auto  $x = y$ ;  $\rightarrow$  automatic type inference; define x to be the same type as y.
- C++ has built-in support for the Iterator design pattern

## <span id="page-38-0"></span>**2.10.3 C++ Range-based for loops**

We can use range-based for loops for a class MyClass if:

- (1) MyClass supports methods named begin and end that return objects of some type, T
- (2) class T must support  $!=, ++, *$

Example of a range-based for loop:

```
// First type, by value declaration of variable n, of type int
for (auto n : l) {
   // implicit of n = *it;
   cout << n;
}
// Second type, take by reference to be able to mutate
for (auto &n : l) {
   n = \ldots;}
```
To force clients to use begin and end, we should make the Iterator private, but then List::begin and List::end would lose access to this constructor. The Iterator class can declare List to be a friend.

```
class List {
    ...
   public:
       class Iterator {
           ...
           friend class List;
       };
};
```
Friendship weakens encapsulation. Advice: have as few friends as possible.

# <span id="page-38-1"></span>**2.11 2020-03-03**

#### <span id="page-38-2"></span>**2.11.1 Accessors/Mutators (Getters/Setters), System modelling**

Advice: keep fields private

class Vec {

```
int x, y;
   public:
      // accessors/getters
      int getX() const { return x; }
      int getY() const { return y; }
      // mutators/setters
      void setX(int _x) { x = _x; }
      void setY(int _y) { y = -y; }
};
```
## <span id="page-39-0"></span>**2.11.2 I/O Operators**

- standalone functions
- need to access fields
	- **–** Option 1: provide provide accessors/mutators
	- **–** Option 2: make I/O operators friends

```
class Vec {
   int x, y;
   friend ostream &operator<<(ostream &, const Vec &);
};
```
## <span id="page-39-1"></span>**2.11.3 System Modelling**

- identifying main entities (what are the main classes in the program)
- relationship between entities
- UML: Unified Modelling Language

A class in UML: (box with three sections)

- (1) Class
- (2) (Optional) Fields
- (3) (Optional) Methods

An example of a class in UML is the following.

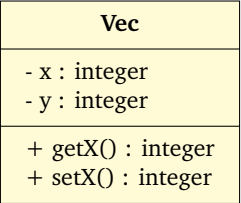

Constructors and the Big 5 are not shown.

*Note*:

- $-\rightarrow$  private
- $\bullet$  +  $\rightarrow$  public

Relationship 1: Composition (OWNS-A)

```
class Vec {
   int x, y;
   public:
       Vec(int, int);
       // default constructor `could' go here
};
class Basis {
   Vec v1, v2;
   // let's put it here instead to avoid calling Vec
   public:
       Basis() : v1{0, 1}, v2{1, 1} {}
};
```
Basis is composed of 2 Vec objects. Instead, we write: 'Basis OWNS-A Vec.' Typically, if A OWNS-A B:

(1) copying A copies B (deep)

```
(2) destroying A destroys B
```

```
class List {
   Node *theList; // List OWNS-A Node
};
```
Basis OWNS-A Vec:

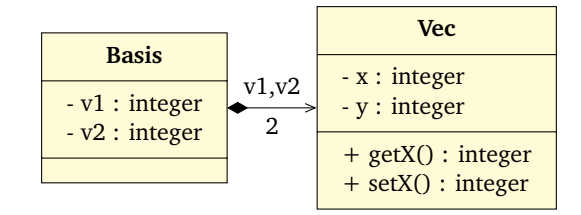

Relationship 2: Aggregation (HAS-A)

Typically, A HAS-A B if:

- copying A does not copy B (shallow)
- destroying A does not destroy B

Same drawing as OWNS-A, but diamond is not shaded.

Relationship 3: Inheritance (IS-A)

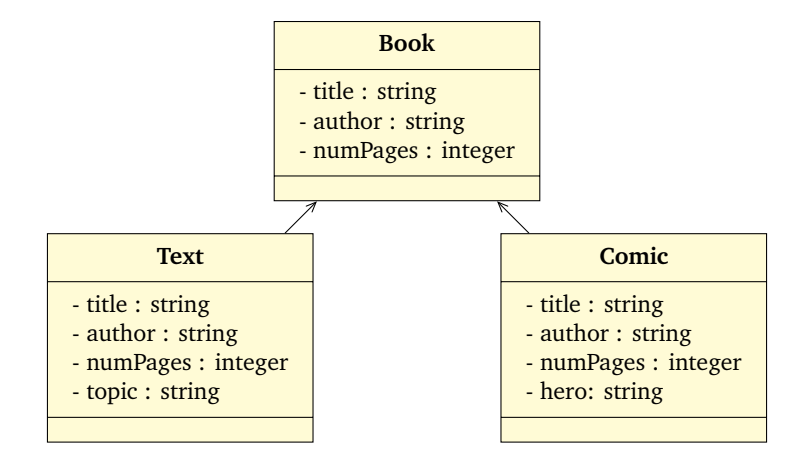

We refer to the Book class as a:

- Superclass
- Parent

We refer to the Comic and Text class as a:

- Subclass
- Child

```
class Book {
   string title, author;
   int numPages;
   public:
       Book(string, string, int);
};
// public inheritance (similar to extends keyword in Java)
class Text : public Book {
   // only need to write new field
   string topic;
   ...
};
```
Text inherits **all** (public **and** private) members from Book.

• any method that could be called on Book can also be called on Text

Text has inherited the private fields.

```
int main() {
   Text t{...};
   t.author // cannot access this
}
```

```
// will not compile (even if we changed all fields to public)
Text::Text(string t, string a, int n, string topic) :
   title{t}, author{a}, numPages{n}, topic{topic} {}
```
• Inherited fields: private in base class (title, author, numPages)

• MIL can only refer to fields declared by the class

#### **Steps of Object Construction**:

- (1) Space is allocated
- (2) Superclass part is constructed
- (3) Subclass' field initialization/MIL
- (4) Subclass constructor runs

```
Text::Text(string t, string a, int numPages, String topic) : // (1)
   Book(t, a, n), // (2) and (3)topic{topic} // (4)
   {}
```
Visibility: protected (UML #)

- members that are protected are visible to the class and its subclasses.
- breaks encapsulation
	- **–** child classes can break invariants

Compromise: keep fields private but provide protected accessors and mutators.

## <span id="page-42-0"></span>**2.12 2020-03-05**

## <span id="page-42-1"></span>**2.12.1 Method Overloading**

bool isHeavy()

- Books  $> 200$
- Test  $> 500$
- Comic  $> 30$

c++/8-inheritance/example1

```
class Book {
   string title, author;
   int numPages;
   public:
       int getPages() const { return numPages; }
       bool isHeavy() const { return numPages > 200; }
       class Text : public Book {
          string topic;
          public:
              bool isHeavy() const { return getPages() > 500; }
       };
       bool Comic::isHeavy() const { return getPages() > 30; }
};
Book b{..., ..., 100};
b.isHeavy(); // returns false
Comic c{..., ..., 40, ...};
c.isHeavy(); // Comic::isHeavy, returns true
// b2 will not contain hero; `object slicing/cohesion'
```

```
Book b2 = Comic{..., ..., 40, ...}; // all comics are books, (converse false)
b2.isHeavy(); // Book::isHeavy, returns false
Comic c{..., ..., 40, ...};
Comic *pc{&c};
pc->isHeavy(); // Comic::isHeavy, returns true
// Note: auto will make the type Comic
Book *pb{&c}; // legal b/c all Comics are Books; no slicing
pb->isHeavy(); // Book:isHeavy
```
The compiler looks at the declared type of the pointer to choose the method. pb is a Book pointer, so Book::isHeavy runs. We would rather the decision be made on the actual type of object.

#### **Rice's Property**

// legal if  $( \ldots )$  bp = &c; else bp = &book;

virtual methods: the choice of which method to run is decided based on the runtime type of the object a pointer is pointing to.

```
// only needed in parent
class Book {
   ...
   public:
       virtual bool isHeavy() const;
};
```

```
bool Book::isHeavy() const {...}
// override: prompts compiler to check the method that you
// override had an implementation in the base class
// e.g. isheavy() or forgetting const -> override catches this
// override can only be used for virtual methods
bool Comic::isHeavy() const override {...}
bool Text::isHeavy() const override {...}
Comic c{..., ..., 40, ...};
Comic *pc{&c};
Book *pb{&c};
Book &br{c};
// Java behaviour (due to virtual)
pc->isHeavy(); // Comic::isHeavy
pb->isHeavy(); // Comic::isHeavy
br.isHeavy(); // Comic::isHeavy
```
Since the program makes the decision, we call this **dynamic dispatch**.

example4

```
// array that store 20 Book pointers, can point to: Comic, Book, Text
Book *collection[20]; // polymorphic array
for (int i = 0, i < 20; ++i) {
   collection[i]->isHeavy();
```

```
// dynamically dispatch to the appropriate isHeavy
}
```
**Polymorphism**: ability to accommodate multiple types under one abstraction.

inheritance/example5: Destructors

```
struct x {
   int *x;
   X(int n) : x{new int[n]} { }~x() { delete[] x; }
};
// y IS-A x
struct y : public x {
   int *y;
   Y(int n, int m) : X(n), y(new int[m]) {}
   \simY() { delete[] y; }
};
```
**Steps for Destroying Subclass Objects**:

- (1) Subclass constructor
- (2) Subclass fields that are objects are destroyed
- (3) Superclass part is destroyed (destructor is called)
- (4) Space is reclaimed

```
Y myY{10, 20}; // 2 does not happen for this when it goes out of scope
X *myX = new Y{10, 20};delete myX; // calls ~X(), leaks memory
// we need to make ~X() virtual, then this problem is fixed
```
If a class **might** have subclasses, declare the destructor virtual, even if the destructor body is empty.

If a class should not have subclasses, declare it final.

```
class Abc final {
   ...
};
class Xyz : public Abc {}; // does not compile
```
Pure Virtual methods (P.V):

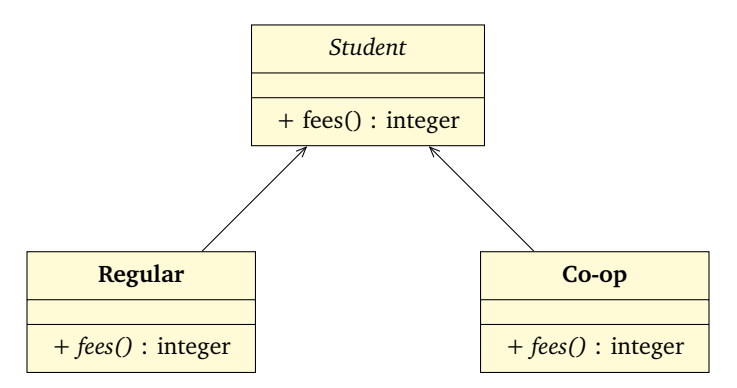

*Note*: virtual (abstract for class) → *italics*

```
class Student {
   public:
       // pure virtual method (bizarre syntax)
      virtual int fees() = 0;};
class Regular : public Student {
   public:
       int fees() override {...}
}
```
Student is an **abstract** class. A class is **abstract** if:

- (1) it declares a pure virtual method
- (2) it inherits a pure virtual method that it does not override

We cannot instantiate abstract classes.

Student s{..., ..., ...}; // does not compile (attempt to instantiate abstract class)

We say a class is **concrete** if it is not abstract.

- organize entities (place common attributes, behaviours) in the base class
- can still use Student pointers
	- **–** Student \*arr[200]; for (…) { arr[i]->fees; }

## <span id="page-45-0"></span>**2.13 2020-03-10**

#### <span id="page-45-1"></span>**2.13.1 Templates, STL, Design Patterns**

```
class Stack {
   int *content;
   int capacity; // capacity of array
   int length; // useful items in array
   public:
      Stack();
      void push(int);
       int top() const; // get the top of the stack
      void pop();
       ~Stack();
};
```
Suppose we wanted a different data type from int, a string. One option would be to manually copy the .cc and .h file and replace the types. A better option, is to use **C++ Templates**.

**C++ template class**: a class parameterized on one or more types.

```
template <typename T> // T is a parameter with a type
class Stack {
   T *content;
   int capacity; // capacity of array
   int length; // useful items in array
```

```
public:
       Stack();
       void push(T);
       T top() const; // get the top of the stack
       void pop();
       ~Stack();
};
```
There are only minor changes for this simple class.

stack<int> s; s.push(s); // stack where each entry of the element of the stack is another stack of type string stack<stack<string>> bla;

For the List class:

```
template <typename T>
// not parameterizing the node class
class List {
   struct Node {
       T data;
       Node *next;
   };
   ...
   public:
       class Iterator {
          Node *curr;
          Iterator(Node *);
          public:
              T &operator*();
              Iterator &operator++();
              bool operator!=(Iterator &);
              friend class List<T>;
       };
       T ith(int idx);
       void addToFront(T &);
       ~List();
};
```

```
List<int> 11;
l1.addToFront(1);
List<List<int>> 12;
l2.addToFront(l1);
// a is a list of ints that are copied by value
for(auto a : l2) { ... }
// let's take it by reference
for (auto &a : l2) {
   for (auto b : a) {
       cout << b;
   }
}
```
#### **STL** (Standard Template Library)

std::vector are dynamic length arrays

• automatically resize as needed (possibly even shrink)

```
// Can even be used as a Queue
#include <vector> // ArrayList from Java
...
vector<int> v; // stack allocated, empty vector
vector<sub>int</sub> > v{3,4}; // [3, 4]v.emplace_back(5); // [3, 4, 5] // automatically resizes
// emplace_back can be more efficient than push_back as it uses move whenever
// possible; place_back will do a copy
v.pop_back(); // pop
v.erase(v.begin()); // vectors have iterators
v.\text{erase}(v.\text{begin})) + 3;
// Suppose we wanted to traverse the vector; there are a lot of options.
// Option 1
for (int i = 0; i < v.size(); ++i) {
   cout << v[i]; // overloaded []
}
// Option 2
for (vector<int>::iterator it = v.begin(); it != v.end(); ++it) {
    ...
\mathbf{r}// Option 3 (don't need access to the iterator)
for (auto &i : v) {
   ...
}
// Option 4 (reverse iterate), no shortcut based for loop
// r.begin() (reverse begin)
// r.end() (reverse end)
for (vector<int>::reverse.iterator it = v.rbegin(); it != v.rend(); ++it) {
    ...
}
// Option 2 and 4 can use auto in the beginning of the for loop
```
Code to an interface not to an implementation.

- Create abstract classes that define the interface
- (Destructor needs virtual A4Q1), else memory leaks will occur
- Work with pointers of this abstract type
	- **–** call the interface methods
	- **–** use virtual methods where behaviour differs

## <span id="page-47-0"></span>**2.13.2 Abstract Iterator Design Pattern**

```
class AbsIter {
   public:
      // need the virtual keyword, else breaks
      virtual int &operator*() const = 0; // pure virtual method
      virtual AbsIter &operator++() = 0;
```

```
virtual bool operator!=(const AbsIter &) = 0;
virtual ~AbsIter();
```
};

```
class List {
   ...
   public:
       class Iterator : public AbsIter {
           ...
          public:
              // override inherited pure virtual methods
       };
};
```

```
class Set {
   public:
       class Iterator : public AbsIter {
           ...
       };
};
```

```
void each(AbsIter &start, cons AbsIter &end) {
   while (start != end) {
       // do something with *start
       ++start;
   }
}
```

```
template <typename Fn>
// template function
void foreach(AbsIter &start, const AbsIter &end, Fn f) {
   while (start != end) {
       f(*start); // can only take one parameter (possible to do more)
       ++start;
   }
}
void addOne(int &n) { n = n+1; }
List l;
// done add to front
List::Iterator begin = l.begin();
foreach(begin, l.end(), addOne);
```
# <span id="page-48-0"></span>**2.14 2020-03-12: Design Patterns, Exceptions**

*Note: These patterns can be changed, and are not set in stone.*

## <span id="page-48-1"></span>**2.14.1 Observer Pattern**

Publish/Subscribe model.

- Generate data: Publisher, Subject
- Consume data: Subscriber, Observer
- **Publisher** → **Subscriber**
- **Subject** → **Observer**

We will have a **subject** entity, and an **observer** entity.

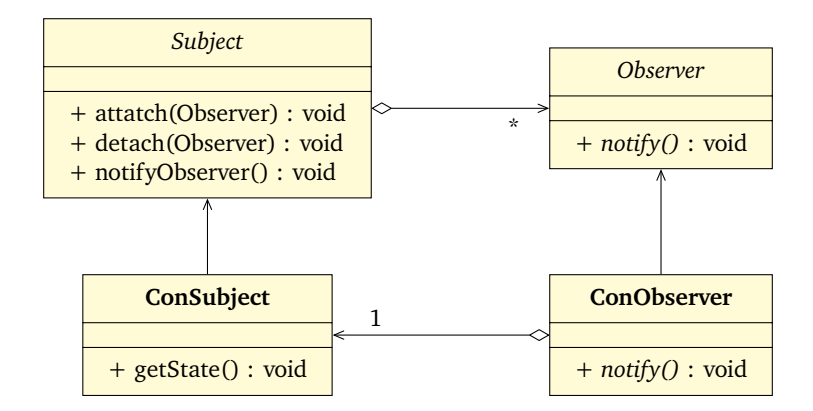

If a class needs to be abstract but there is no obvious pure virtual method, choose the destructor.

- destructors, even if pure virtual must still have an implementation
	- **–** when a subclass object is destroyed, it automatically calls the parent destructor

#### c++/1201/lectures/se/observer

#### **Tips for Q4**

- Spend a couple of hours just understanding Q4, not baby code
- UML (optional)
- Recall what an observer pattern is with the repository
- Figure out logic within the game, who, what, when to notify

#### **Tips for Q5**

- Creating a graphical observer, should be easy; but Q4 needs to be done first
- At most 20 lines of code, for loops to update rectangles

## <span id="page-50-0"></span>**2.14.2 Decorator**

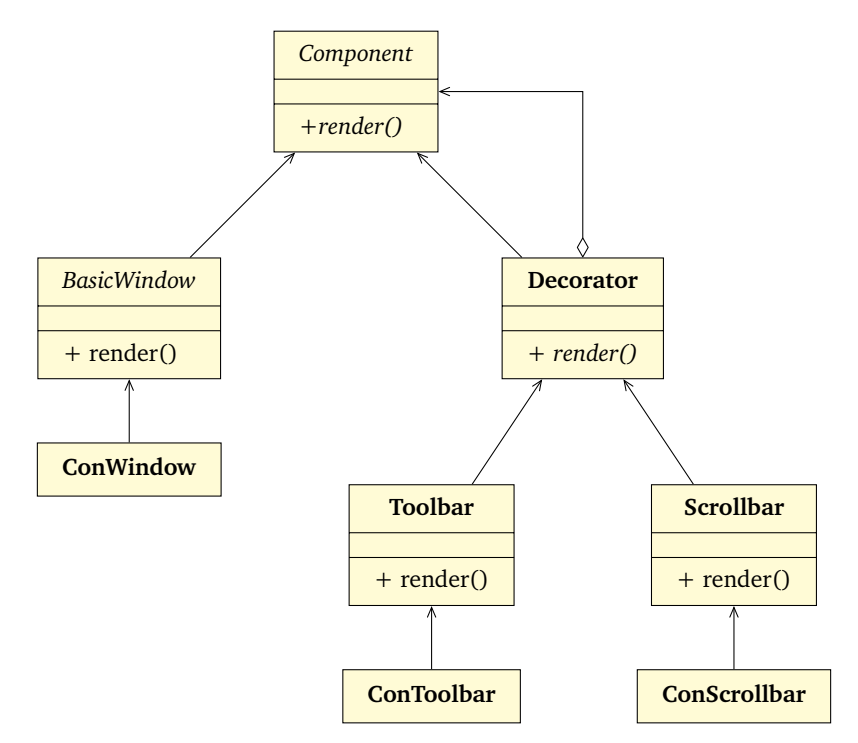

• Decorator  $\diamond \rightarrow$  Component (diamond is shaded in the Pizza example)

### **Essentially the main function of Q3**

```
Component *p = new BasicWindow;p = new Toolbar(p);p = new Scrollbar(p);p->render(); // call render at any time since it's pure virtual
```
## <span id="page-50-1"></span>**2.14.3 Exceptions**

- $v[i]$ : index out of range  $\rightarrow$  undefined behaviour
- v.at(i): checked access  $\rightarrow$  if i out of range, an out\_of\_range exception is thrown

File: rangeError.cc

- out\_of\_range
- terminates the program, we fix this with try-catch statement

File: rangeErrorCaught.cc

- the moment an error occurs within the try block, the program goes straight to the catch block and finishes
- the program does not terminate now

# <span id="page-50-2"></span>**2.15 2020-03-18**

<span id="page-50-3"></span>**2.15.1 Exceptions**

```
v.at(i) // checks whether the index i is in range
// throws an out_of_range exception
// if a thrown exception is not caught, the program terminates
try {
    ...
} catch (...) {
   ...
} catch (...) {
   ...
}
```
File: callchain.cc

Stack unwinding: call stack is repeatedly popped until an appropriate catch block is found. If main's stack frame is popped, then the program terminates with an uncaught exception.

Error recovery can happen in stages

```
f() \leftarrowtry {...}
    catch (someExn e) \frac{1}{4} // the exception that is caught might be a subtype of someExn
       // partial recovery
       throw SomeOtherExn("...");
    }
}
```
A few options when throwing an exception with a catch block:

- throw SomeOtherExn(``..'');
- throw  $e$ ;  $\rightarrow e$  might have been sliced
- throw;  $\rightarrow$  throw the original exception (want this in most cases)

# <span id="page-51-0"></span>**2.16 2020-03-19**

C++ exceptions all inherit from an "exception" class.

```
try {...}
catch (exception &e) { // by reference
   ...
}
```
In  $C++$  you can throw any value. How do I catch any exception?  $C++$  has special syntax for this:

```
try {
   ...
} catch (...) { // ... is the literal syntax for ANYTHING (not the usual ... used in
   notes)
   ...
}
```
While we can throw anything, we should use good design.

```
• use c++ exception class
```

```
– out_of_range
```
- **–** bad\_alloc
- create your own classes
	- **–** class InvalidMove{};
	- **–** class BadInput{};

```
int readInt() {
   int n;
   if (!(cin >> n)) throw BadInput{};
}
try {
   n = readInt();
} catch (BadInput &) {
   n = 0;// use default
}
```
Destructors and Exceptions: By default if the destructor throws an exception, the program terminates.

# <span id="page-52-0"></span>**2.17 2020-03-22: Factory Method Pattern**